"1983-2023 - 40 AÑOS DE DEMOCRACIA"

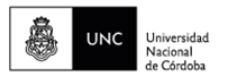

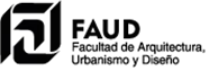

# **ANEXO I**

## **PROTOCOLO PARA LA ADMINISTRACIÓN Y GESTIÓN DE AULAS DE AUDIOVIDEO-COMUNICACIÓN Y LA IMPLEMENTACIÓN DE ESTRATEGIAS HÍBRIDAS PARA EL DESARROLLO DE CARRERAS DE POSGRADO EN LA FAUD/UNC**

La Escuela de Posgrado de la FAUD adopta las Estrategias Híbrida (optativa) y Mixta (parcialmente optativa), establecidas en la [OHCS-2022-5-E-UNC-REC,](http://www.digesto.unc.edu.ar/consejo-superior/honorable-consejo-superior/ordenanza/5_2022/?searchterm=5) como modalidad de desarrollo de las clases de las carreras de posgrado que se dictan en su ámbito institucional. Cada carrera enunciará taxativamente, al inicio de cada año académico, la modalidad a adoptar en cada uno de sus espacios curriculares. Las clases se realizarán bajo protocolos y disposiciones específicas que se enuncian a continuación:

### **1 - Plataformas de video comunicación sincrónica establecidas y disponibles en la FAUD/UNC.**

La Escuela de Posgrado FAUD utilizará para la realización de las clases las plataformas Zoom para las cuales la Facultad cuenta actualmente con 12 (doce) licencias profesionales, con capacidad para 300 participantes cada una. Las licencias pueden ser utilizadas en simultáneo/paralelo. A su vez, cada carrera cuenta con su aula virtual, bajo plataforma Moodle, donde se gestiona la incorporación de materiales de estudio y entrega de trabajos prácticos y finales requeridos por cada espacio curricular, foros de debate y respuesta a consultas. Por su parte, los/las docentes de la Casa cuentan con suite de herramientas Google

para educación, incluyendo Meet para encuentros sincrónicos. Las plataformas permiten la grabación de los encuentros. Las licencias de videoconferencias son administradas por el Departamento de Informática de la Facultad, otorgadas a solicitud de las carreras de posgrado. El acceso es suministrado a la Coordinación de las Carreras, quien se ocupa de recibir a docentes y estudiantes. En relación a las necesidades académicas, se garantizará la suficiencia de las plataformas e interacción de los participantes, no superando las 40 personas conectadas en simultaneidad con cámara y micrófono.

Las funciones de interacción disponibles son las siguientes:

- Compartir pantalla: permite al/a la docente mostrar su pantalla a los/las estudiantes con la opción de seleccionar qué ventana o programa compartir (puede ser un documento, una planilla, un video, un programa específico, incluso el escritorio completo). Con esta función también se puede otorgar control remoto

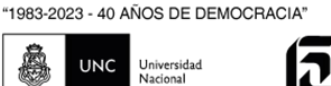

del equipo a un/una estudiante y que el resto vea sus acciones (solo el/la docente como hospedador tiene esta función, pero los/las estudiantes pueden solicitarlo al/ a la docente). Se puede usar para evaluar a los/las estudiantes, por ejemplo, en el uso de algún programa o software específico de la disciplina. Sobre la pantalla compartida se pueden hacer todo tipo de anotaciones (texto, dibujos, imágenes, resaltados, etc.), tanto el/la docente como el resto de los/las estudiantes, según la configuración de la reunión. No pueden compartir pantalla al mismo tiempo dos o más participantes, se comparte de a uno por vez.

- Pizarra virtual: el/la docente puede habilitar un pizarrón digital y compartirlo a través de la pantalla. Es útil para reforzar explicaciones y replicar condiciones similares a las de un salón de clases presencial.
- Vista de galería y del/de la hablante: permite a los/las participantes alternar entre ver a la persona que tiene la palabra (hablante), o su pantalla compartida, y ver a todos/as los/las participantes simultáneamente (galería) con un máximo de 50 recuadros.
- Salas para grupos: permiten dividir una reunión en hasta 50 sesiones independientes y que los/las estudiantes trabajen de forma colaborativa en pequeños grupos. El/la docente puede optar por dividir a los/las estudiantes de forma automática o manual, o puede permitir que los/las estudiantes armen los grupos según sus preferencias. El/la docente anfitrión/a puede entrar, salir y cambiar entre sesiones en cualquier momento.
- Chat: paralelamente a cada reunión permite comunicación entre los/las participantes a través de mensajes de texto. Estos mensajes pueden ser públicos o privados y se pueden adjuntar archivos.
- Modo lado a lado: mientras se comparte pantalla permite que en una parte también se visualice el video de la cámara del/de la hablante. Es útil para mantener el contacto y estimular la interacción.
- Comentarios no verbales y reacciones: los/las estudiantes pueden colocar un icono o emoji en su panel de vídeo y junto a su nombre en el panel de participantes para comunicarse con el/la docente y otros/as estudiantes sin interrumpir el flujo de la reunión. Todos los/las participantes pueden ver los íconos que todos/as los/las demás han elegido. El/la docente puede ver un resumen de cuántos/as participantes muestra cada ícono y tiene la opción de eliminar todos los comentarios no verbales. Las reacciones con emojis desaparecen después de 10 segundos, mientras que la mano levantada y los comentarios no verbales (Sí, No, Ir más despacio e Ir más rápido) permanecen hasta que el/la participante o el/la docente anfitrión/a los eliminen de forma manual.

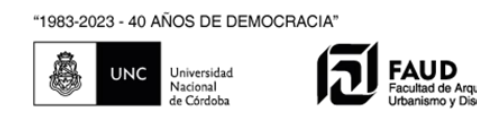

- Votaciones: permite a los/las docentes aplicar sondeos o encuestas cortas a los/las estudiantes. El/la docente puede cerrar la votación en cualquier momento, ver y compartir los resultados. Si lo desea, las respuestas pueden ser anónimas.
- Gestión de participantes: a través de un panel permite ver con detalle a los/las participantes y si poseen audio y video activos. En el rol de anfitrión/a, el/la docente puede habilitar o deshabilitar audio y video de cualquier estudiante, chatear en forma pública o privada con los/las participantes, compartir archivos, hacer co-anfitrión/a a otros/as, renombrar participantes, ver quiénes levantan la mano para consultas y bajarlas para responder, fijar el video de un/a estudiante a fin de destacar su participación o prestarle mayor atención, suspender o expulsar participantes.
- Grabación de la clase: función habilitada sólo para el/la hospedador/a. Se sugiere a los/las docentes que todas las clases sean grabadas para que luego estén a disposición de los/las estudiantes como material de consulta. Si el/la docente acepta, se procede a la grabación que queda registrada en la cuenta del administrador para facilitar la gestión del archivo y su distribución.

#### **2 - Mecanismos previstos para la administración y gestión global de las Plataformas.**

- La FAUD cuenta con el Departamento Informática como responsable técnico de las actividades vinculadas con los espacios virtuales. Asimismo, cada carrera de posgrado cuenta con personal de coordinación encargado del apoyo técnico para el funcionamiento de los espacios virtuales. Los/las docentes responsables de los espacios curriculares cuentan con permiso de gestión para crear contenidos, incorporar material de estudio y administrar su disponibilidad en el aula virtual, así como habilitar espacios para consultas y evaluaciones parciales y finales de los espacios curriculares. Asimismo, conjuntamente con el/la responsable técnico/a de cada carrera, administran el acceso del estudiantado al aula virtual y a las salas de videoconferencias a través de las plataformas Zoom y Meet.
- Para el dictado de las actividades académicas de posgrado, se dispondrá de aulas equipadas con sistemas completos de videoconferencia integrados por equipo de proyección, sonido, micrófonos y cámara de video para poder desarrollar actividades híbridas y/o virtuales.

"1983-2023 - 40 AÑOS DE DEMOCRACIA"

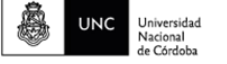

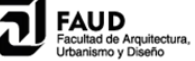

- **3 - Mecanismos de acceso, admisión e identificación en la plataforma de video-comunicación. Condiciones de presencia remota requerida a docentes y estudiantes para cumplir las condiciones de interacción bidireccional permanente. Registro y resguardo de asistencia.**
- Las/los estudiantes y docentes que participen en condiciones de interacción bidireccional permanente, deberán cumplimentar las siguientes disposiciones: a) Se solicita a los/las cursantes que al momento de acceder a la plataforma lo hagan identificados/as con sus apellidos y nombres, permaneciendo así durante las actividades académicas. Esto propicia el resguardo institucional de la información compartida. b) Tener la cámara encendida durante todo el cursado. c) Contar con sonido disponible para participar activamente en las actividades del espacio curricular. d) Garantizar conexión a internet adecuada para el ingreso y permanencia sincrónica en el espacio–aula de audio-video-comunicación.
- El Registro y resguardo de asistencia, será realizado por la coordinación de cada carrera en planillas habilitadas a tal fin, donde se asentará la presencialidad física o remota de los/las estudiantes. El/la responsable, en la jornada inaugural del dictado de cada espacio curricular, solicitará al/a la estudiante que participe de manera remota, que exhiba en la pantalla su DNI y hará la captura correspondiente.
- En el caso de ser el/la docente quien participe de manera presencial remota, la Dirección de la carrera deberá asegurar la presencia física de un/a integrante del equipo permanente de la Especialización, Maestría o Doctorado, quien acompañará al estudiantado en el desarrollo del cursado del espacio curricular.
- Durante los períodos en que se utilice la estrategia Híbrida y según las fechas determinadas por cada carrera en su cronograma, se instará a los/las estudiantes y docentes residentes en la ciudad de Córdoba y un radio de cercanía de hasta 45 km., a asistir a las clases de manera presencial física en las aulas del edificio de la Facultad, sito en Vélez Sarsfield 264.

#### **4 - Previsiones metodológicas, pedagógicas, comunicacionales, y tecnológicas que garantizan la realización de las actividades.**

- La Dirección de cada carrera de posgrado deberá implementar metodologías pedagógicas, comunicacionales y tecnológicas que garanticen la realización y efectividad de las actividades académicas híbridas. En la programación anual de las carreras, a presentar al inicio del ciclo lectivo, deberán identificar las metodologías e instrumentos para el seguimiento de la participación y el rendimiento/producción académica teórica y práctica de estudiantes que participan de manera remota sincrónica en las actividades de los distintos espacios curriculares integrantes del Plan de Estudio de la carrera. Se incluirán

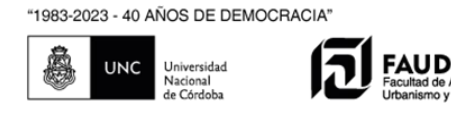

las formas de hibridación adoptadas y las fechas en que se aplicarán; las modalidades de participación y de cursado; el uso del aula virtual para la incorporación del material de estudio, el diseño de actividades que promueva la participación de estudiantes en modalidad remota y la modalidad de consultas y de evaluación de los espacios curriculares de la carrera.

#### **5 - Protocolos específicos en caso de que se adopten estrategias híbridas para Evaluaciones.**

- En general, la evaluación de los distintos espacios curriculares de las carreras que funcionan en la Escuela de Posgrado de la FAUD se realiza a través de la presentación de un trabajo escrito del tipo investigación acotada y aplicada sobre el tema que establezca el/la profesor/a responsable de cada espacio curricular. Estos trabajos podrán ser de carácter individual o grupal, según criterio de cada carrera.

El documento escrito (que incluye texto, imágenes, esquemas y cualquier otro complemento gráfico solicitado o necesario según el tema) será entregado a través de la plataforma virtual de cada espacio curricular.

- En caso de realizarse evaluaciones orales, se regirán por las siguientes condiciones: a) Inicialmente se solicitará la creación de una sala de videoconferencia en Zoom. b) Se comunicará el enlace de acceso a la reunión a los/las estudiantes y todas las condiciones particulares de la modalidad de evaluación, con un plazo no inferior a 24 horas de producirse la misma, a través del sistema de mensajes internos del aula virtual y/o vía correo electrónico, a la cuenta de e-mail registrada en la Escuela de Posgrado. c) La evaluación oral comienza con la apertura de la videoconferencia (Zoom), creada al efecto y es realizada a través de la misma. Las opciones de audio y video (micrófono y cámara) de los dispositivos de los/las estudiantes, deben estar activadas durante toda la evaluación. d) El/la docente a cargo del espacio curricular deberá activar la grabación de la sesión y anunciar que fue activada la opción una vez que haya ocurrido. e) Se registrará la asistencia de los/las estudiantes presentes en la videoconferencia de manera oral y escrita. El/la estudiante deberá mostrar su DNI o Pasaporte junto a su rostro para que, a través de la grabación de la videoconferencia, se acredite la identidad y se registre el control. f) Los/las estudiantes, deberán ingresar a la videoconferencia para dar inicio a la evaluación individual, en el horario agendado.
- En caso de realizarse evaluaciones escritas, se regirán por las siguientes condiciones: a) Solicitar a secretaría la creación de la sala de videoconferencia en Zoom. b) Comunicar el enlace de acceso a la reunión a los/las estudiantes y todas las condiciones particulares de la modalidad de evaluación, con un plazo no inferior a 24 horas de producirse la misma, vía correo electrónico a la cuenta de correo electrónico registrada en la Escuela de Posgrado. c) En el aula virtual

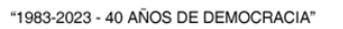

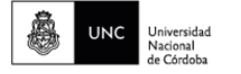

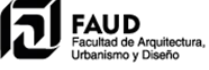

se debe crear la evaluación como cuestionario (Moodle) para uso de navegador seguro (SEB), pudiéndose utilizar cualquier tipo de pregunta con el único requisito de que todo el examen debe responderse dentro del cuestionario, por lo que no es posible usar preguntas que requieran adjuntar archivos. d) Los/las estudiantes deberán descargar e instalar el SEB (se dispone de instructivos y videotutoriales para la instalación y configuración del sistema). e) En la misma aula debe agregarse una sala de chat que será utilizada durante el examen para la comunicación entre docentes y estudiantes. f) La evaluación escrita comienza con la apertura de la videoconferencia (Zoom) creada al efecto y es realizada a través de la misma. Las opciones de audio y video (micrófono y cámara) de los dispositivos de estudiantes, deben estar activadas en esta modalidad de examen y durante toda la evaluación. Los/las estudiantes podrán silenciar el sonido de su dispositivo, por lo cual las indicaciones generales o particulares que realice el equipo docente deberán efectuarse a través del chat habilitado en el aula virtual. g) El/la docente a cargo de la videoconferencia, deberá activar la grabación de la sesión y anunciar que fue activada la opción una vez que haya ocurrido e indicar la ubicación del cuestionario en el aula virtual para que puedan acceder los/las estudiantes y así poder desarrollar la evaluación escrita.